## **Panasonic**

## **テレビを見る**

## **番組表から番組を選んで見る**

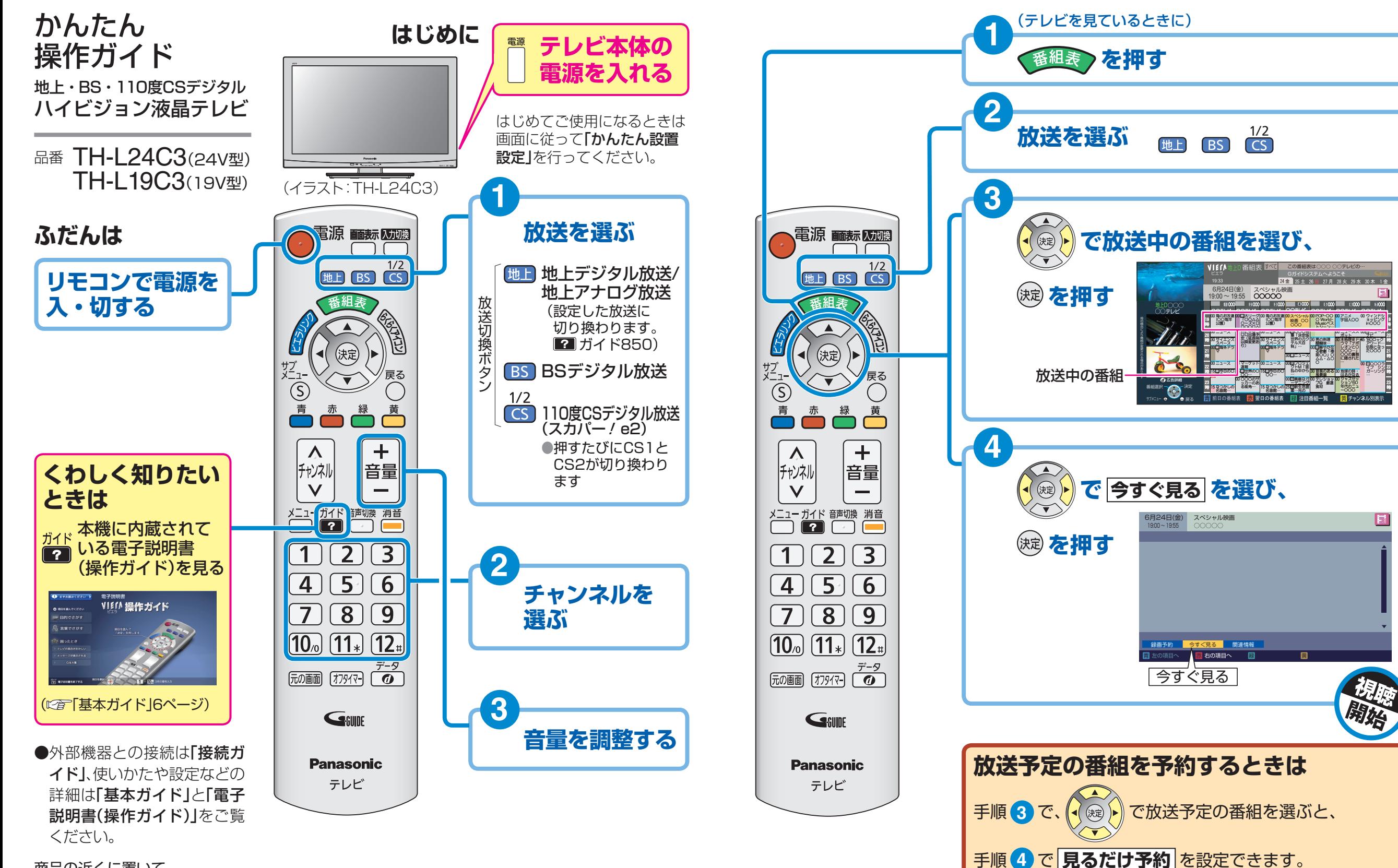

商品の近くに置いて お使いください。

 $\boxed{5}$ 

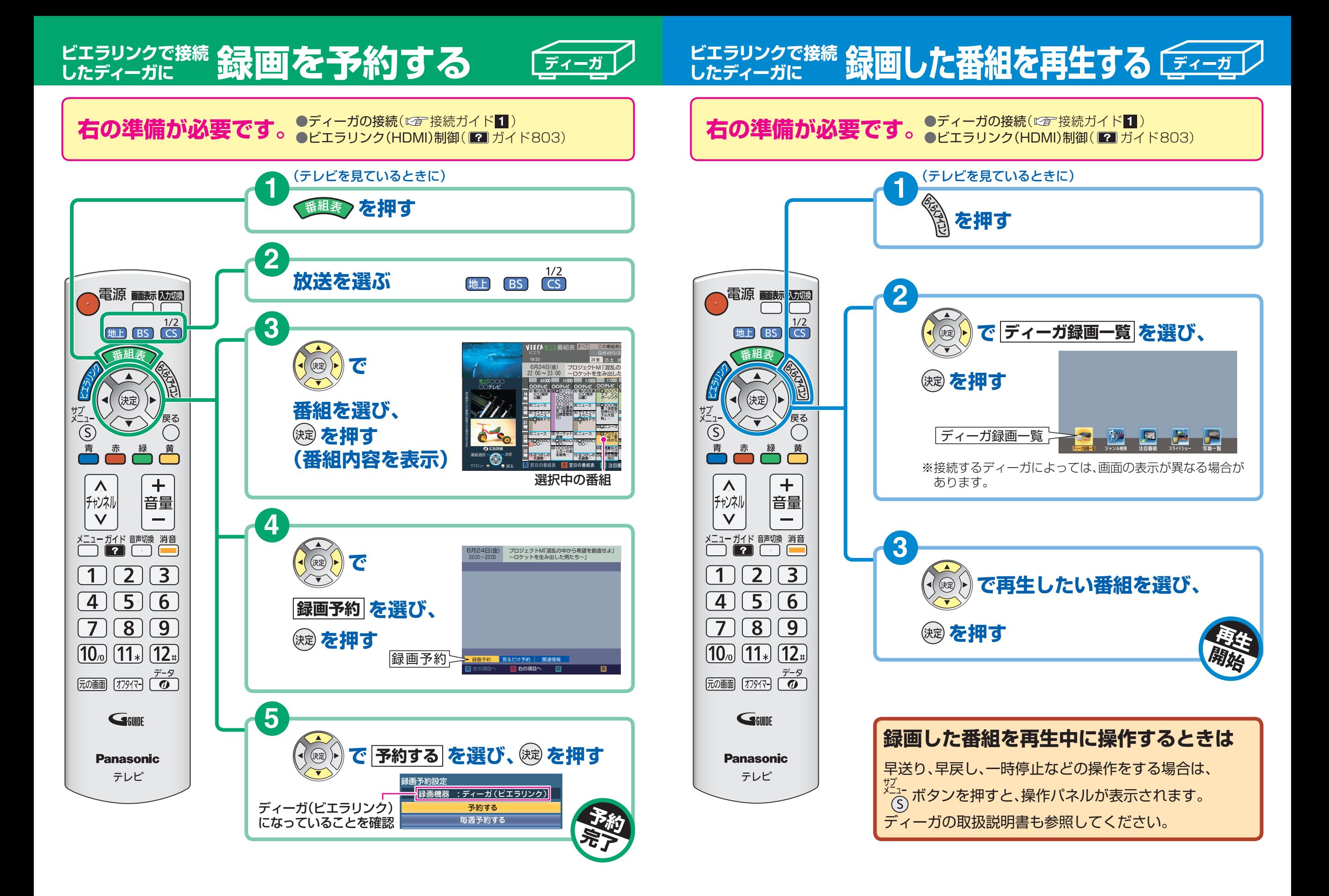